#### **ФГБОУ ВО**

#### "КУРСКИЙ ГОСУДАРСТВЕННЫЙ УНИВЕРСИТЕТ"

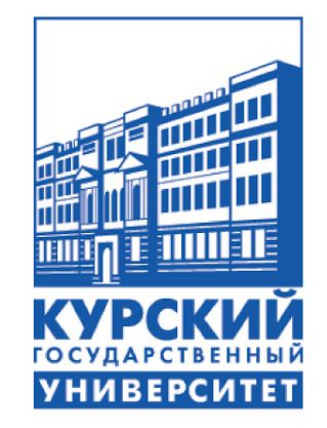

Учебная практика период прохождения 22.01.2022 – 31.05.2022

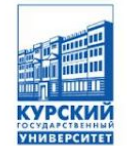

Выполнил студент 1 курса заочной формы обучения, направления

подготовки 09.03.01

Информатика и вычислительная техника (профиль) Автоматизированные системы Бруног на информации Науменко Никита Сергеевич Руководитель практики от КГУ, канд. физ.-мат. наук Зыков Петр Сергеевич

## Цель и задачи учебной практики

Целью практики было изучение устройства ПК, его техническое обслуживание. Рассмотреть ОС Linux, научиться пользоваться и изучить команды для выполнения различных действий в дистрибутиве. А также изучение программных средств для диагностики жёстких дисков.

#### Устройство ПК Основные элементы системного блока:

- Материнская плата;
- •Центральный процессор;
- •Оперативная память (ОЗУ);
- •Видеокарта;
- •Жёсткий диск;
- Оптический привод (DVD, Blu-ray);
- •Блок питания

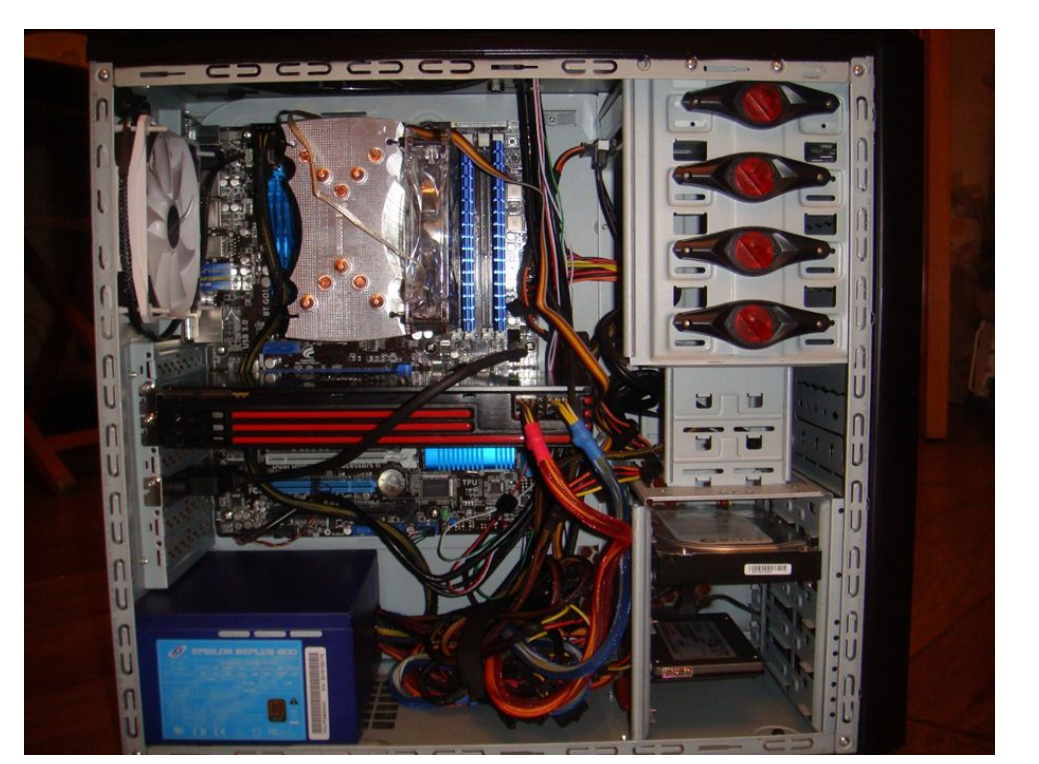

Системный блок

## Особенности операционной системы

## 1. П. П. И. М. М. М. М. М. М.

- 2. Многопользовательский доступ.
- 3. Страничная организация памяти.
- 4. Загрузка выполняемых модулей «по требованию».
- 5. Динамическое кэширование диска.
- 6. Запуск программ для других ОС.
- 7. Сетевые возможности.
- 8. Соответствие стандарту POSIX 1003.1.
- 9. Поддержка ряда популярных файловых систем.
- 10. Прозрачный доступ к разделам DOS.
- 11. Специальная файловая система UMSDOS, которая позволяет устанавливать Linux в файловую систему DOS.

## Знакомство с окружениями рабочего

### стола Linux

Основные графические интерфейсы:

- 1. LXDE
- 2. Xfce
- 3. KDE
- 4. GNOME
- 5. Budgie

# Изучение структуры каталогов Linux. Работа с директориями

- / (слеш) корневой каталог
- /bin содержит исполняемые бинарные файлы различных служб, доступные для запуска любым пользователям сервера
- /boot содержит сердце системы файлы загрузчика и ядра
- /dev содержит файлы устройств, подключенных к серверу
- /etc содержит все конфигурационные файлы служб.
- /home предназначена для домашних каталогов пользователей
- /lib хранит библиотеки, необходимые для работы сист емных служб, файлы которых размещены в папках «/bi n» и «/sbin»
- /root каталог пользователя root.

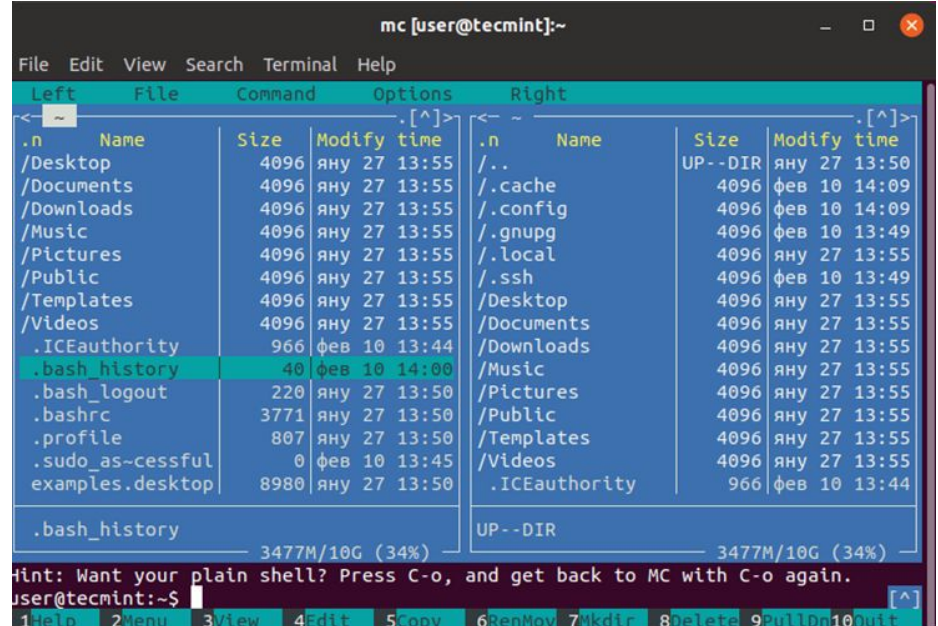

Файловый менеджер

## Основные команды и работа с файлами в Linux. Установка

#### приложений из Основные команды:

### Реповиториля відинятории;

- cd переход между директориями;
- rm удалить файл;
- rmdir удалить папку;
- mv переместить файл;
- cp скопировать файл;
- mkdir создать папку;
- ln создать ссылку;
- chmod изменить права файла;
- touch создать пустой файл.

## Выводы по итогам учебной

### практики

В ходе учебной практики я ознакомился с устройством ПК, провел техническое обслуживание. Узнал о преимуществах и недостатках ОС Linux, а также научился работать с дистрибутивом Debian. Получил практические знания об основных командах в терминальной строке и научился применять их на опыте. Могу различать различные графические интерфейсы (GNOME, Xfce, KDE, LXDE, и т.д). Ознакомился с ОС Linux, опыт работы с которой пригодится мне в дальнейшем.

#### **ФГБОУ ВО**

#### "КУРСКИЙ ГОСУДАРСТВЕННЫЙ УНИВЕРСИТЕТ"

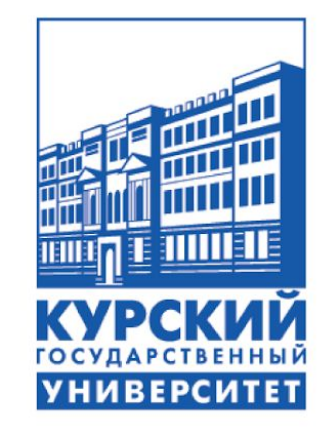

### **СПАСИБО ЗА ВНИМАНИЕ!**